# EXAMEN DU BACCALAURÉAT SESSION DE JUIN 2011

# SECTION : Lettres EPREUVE : INFORMATIQUE

## **CORRIGÉ**

#### **Exercice 1 : (5 points : 1\*2 + 0.75\*4)**

- 1- Dans un contexte informatique, définir les termes suivants :
	- **Hébergement d'un site** : *Permet de transférer des fichiers de sa propre machine à une machine distante. Il est nécessaire de se connecter au serveur et d'avoir le droit d'écriture sur ce dernier.*   **Au lieu de transférer, on peut accepter :** *publier ; télécharger*
	- **TCP/IP** : *C'est un ensemble de protocoles utilisés par un réseau informatique (Internet) et définit la manière d'envoyer et de recevoir des informations sur le réseau.*
- 2- Dans un contexte informatique et pour chacune des propositions suivantes, mettre dans la case correspondante la lettre (**V**) si elle est correcte ou la lettre (**F**) si elle est fausse.

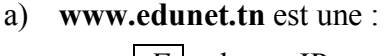

*F* adresse IP  $F \mid$  adresse E-mail

*V* adresse URL

b) FTP est un :

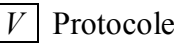

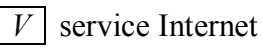

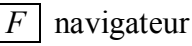

c) Pour chercher une information sur le Web, on peut utiliser :

 $V \mid$  un moteur de recherche

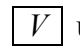

*V* un méta-moteur

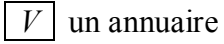

d) Parmi les réseaux qui peuvent être classés selon l'architecture égal à égal, on trouve :

*V* PAN

*F* WAN

*V* LAN

 $\mathcal{L}_\mathcal{L} = \{ \mathcal{L}_\mathcal{L} = \{ \mathcal{L}_\mathcal{L} = \{ \mathcal{L}_\mathcal{L} = \{ \mathcal{L}_\mathcal{L} = \{ \mathcal{L}_\mathcal{L} = \{ \mathcal{L}_\mathcal{L} = \{ \mathcal{L}_\mathcal{L} = \{ \mathcal{L}_\mathcal{L} = \{ \mathcal{L}_\mathcal{L} = \{ \mathcal{L}_\mathcal{L} = \{ \mathcal{L}_\mathcal{L} = \{ \mathcal{L}_\mathcal{L} = \{ \mathcal{L}_\mathcal{L} = \{ \mathcal{L}_\mathcal{$ 

### **Exercice 2 : (5 points : (0. 5+0.75)\*4)**

Chacune des listes ci-dessous est composée de quatre éléments, un seul parmi eux est un intrus, c'est-àdire qu'il ne vérifie pas la caractéristique commune aux trois autres.

Barrer l'élément intrus et donner la caractéristique commune des éléments restants.

1- **Résolution, fréquence, amplitude, timbre**. *Les caractéristiques du son.* 

2- **JPEG, WAV, BMP, TIFF**. *Des extensions d'un fichier image.* 

- 3- **Carte d'acquisition, webcam, routeur, caméscope**.  *Des périphériques pour l'acquisition vidéo ou Des périphériques pour l'acquisition d'image*
- 4- **Installation d'un logiciel**, **désactivation d'un périphérique**, **gestion de disques**, **gestion des courriers électroniques**.

*Des fonctions d'un système d'exploitation.* 

#### **Exercice 3 : (5.5 points : 2.5 + 1.75 + 1.25)**

1- Dans un contexte de traitement de textes, placer devant chaque description le terme correspondant à partir de la liste suivante :

#### **Lien hypertexte, En-tête, Commentaire, Signet, Référence, Publipostage, Multicolonnage, Tabulation**

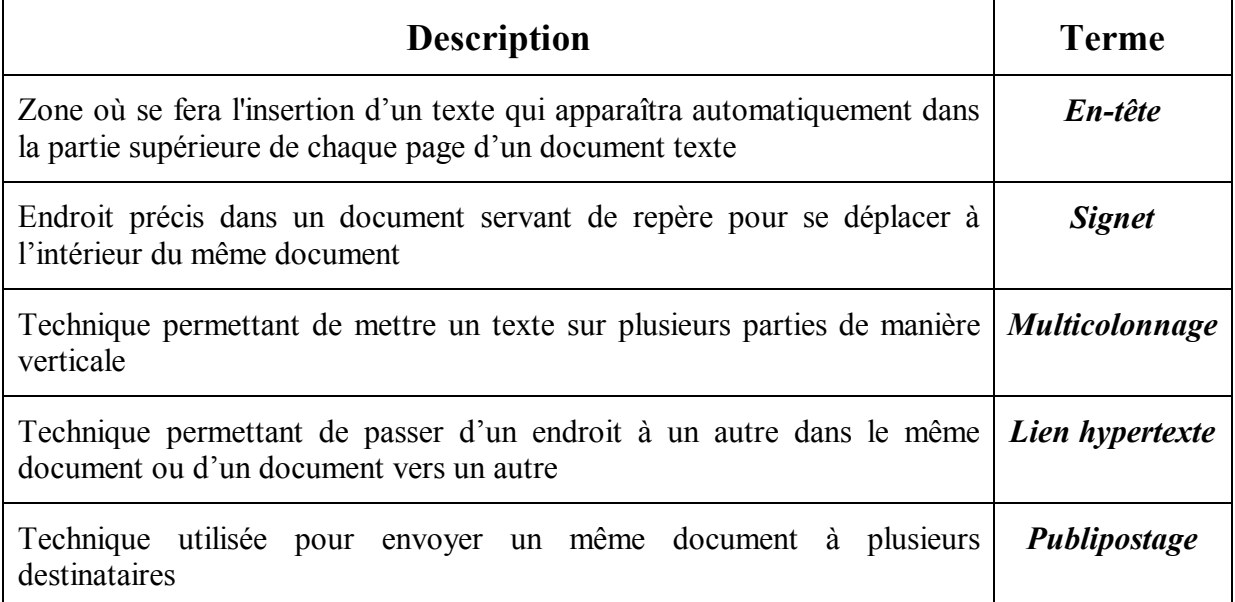

- 2- Votre camarade a préparé un document texte comportant trois pages présentant sa ville natale. Il demande votre aide pour :
	- Insérer une image à la fin de la deuxième page,
	- Créer un lien hypertexte permettant de passer du mot "Image" de la première page vers l'image se trouvant à la fin de la deuxième page.

a) Le tableau ci-dessous contient des actions non ordonnées d'une marche à suivre permettant d'insérer une image à la fin de la deuxième page du document et de l'habiller avec le texte. On vous demande d'ordonner ces actions, en mettant dans chaque case le numéro adéquat.

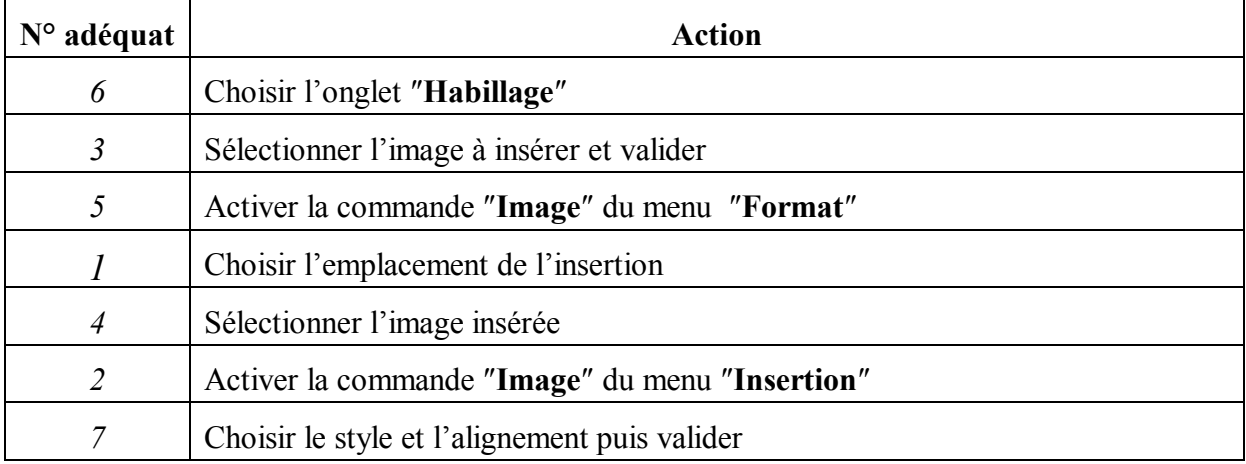

b) Proposer une marche à suivre pour aider votre camarade à créer le lien hypertexte décrit précédemment.

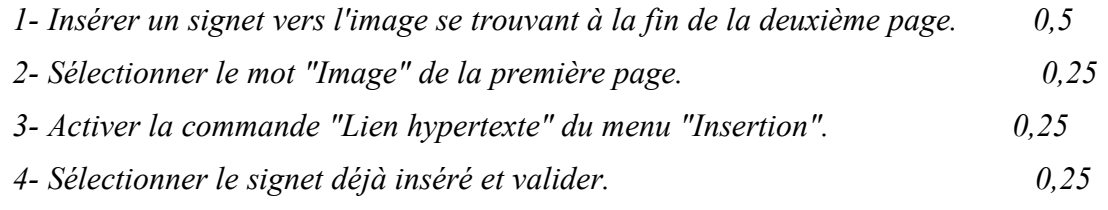

#### **Exercice 4 : (4.5 points : 1.5 + 1.5 + 1.5)**

Soit le tableau suivant qui représente l'état de vente des billets d'avion d'une agence de voyage.

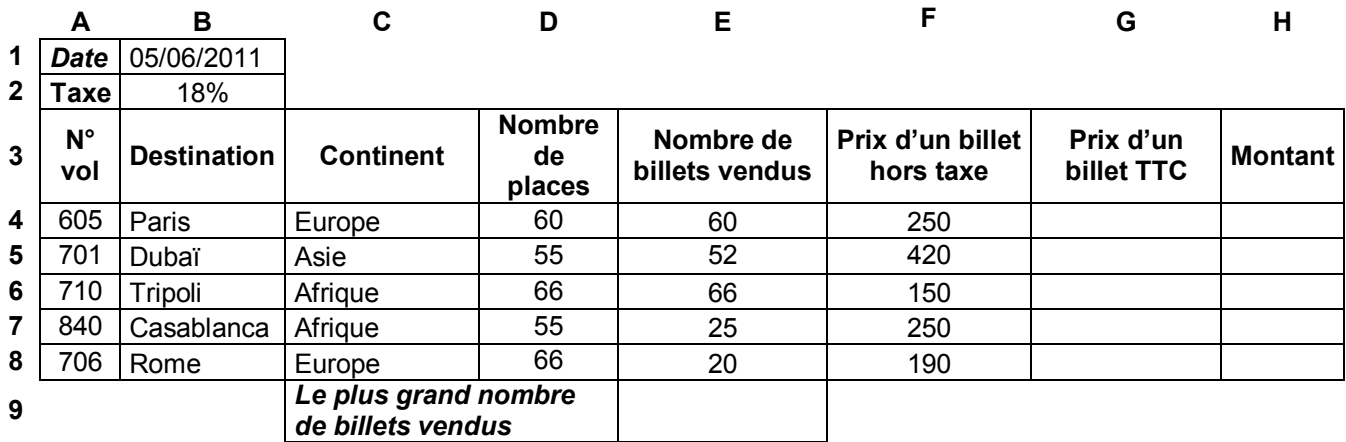

1- Donner la formule à saisir dans la cellule **G4** pour calculer le prix d'un billet TTC, sachant que : **Prix d'un billet T** 

$$
TC =
$$
 Prix d'un billet hors taxe \* (1 + Taxe)

*= F4\*(1+B\$2) ou = F4\*(1+\$B\$2)* 

2- Donner la formule à saisir dans la cellule **H4** pour calculer le montant, sachant que : **Montant** *=* **Nombre de billets vendus** *\** **Prix d'un billet TTC**

$$
= E4 * G4
$$

3- En utilisant une fonction prédéfinie, donner la formule à saisir dans la cellule **E9** pour déterminer le plus grand nombre de billets vendus.

 $= Max (E4:E8)$ 

**NB** : -0,25 par erreur